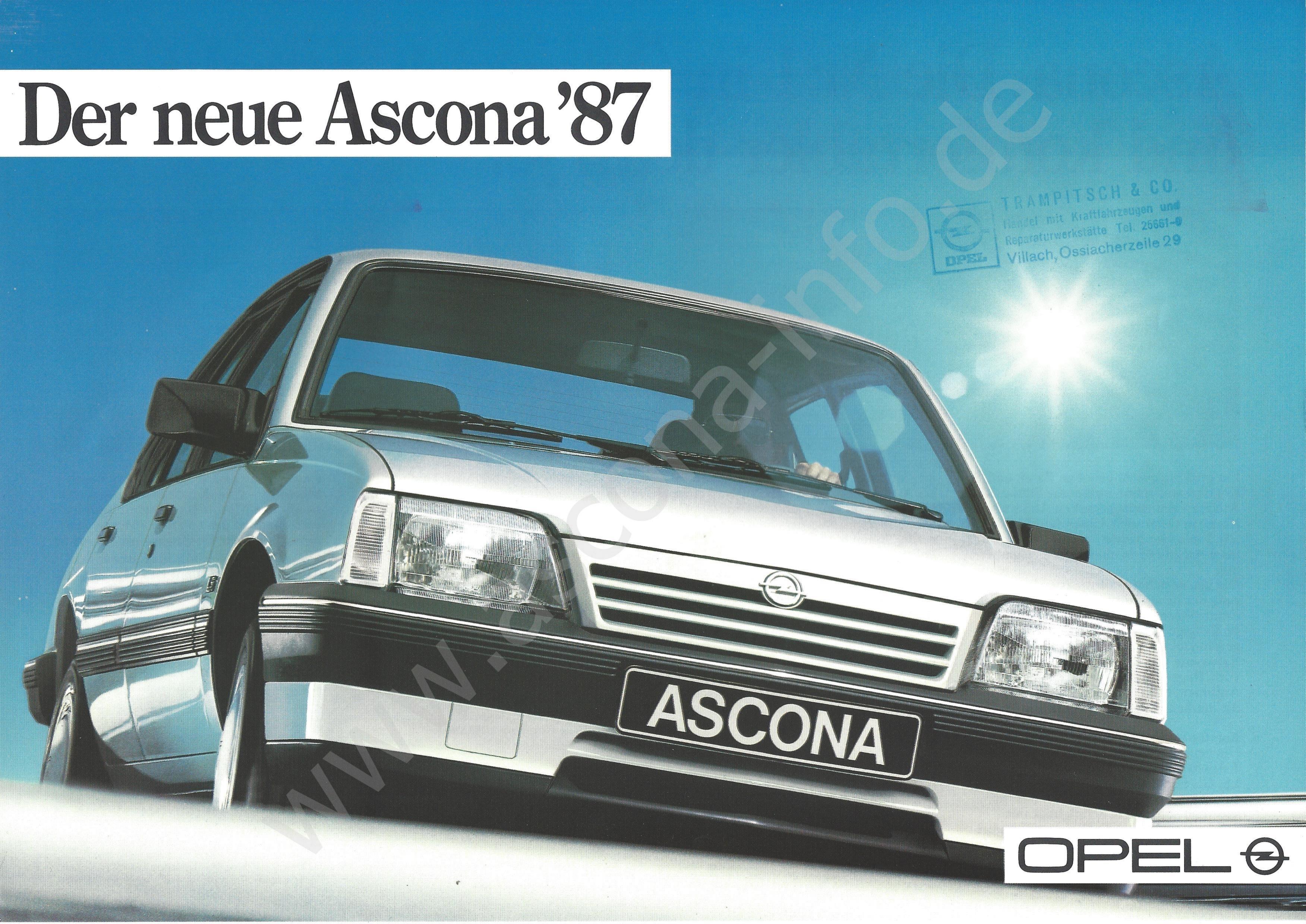

## Ascona. Die Nr.1 in Österreich, attraktiver und komfortabler denn je.

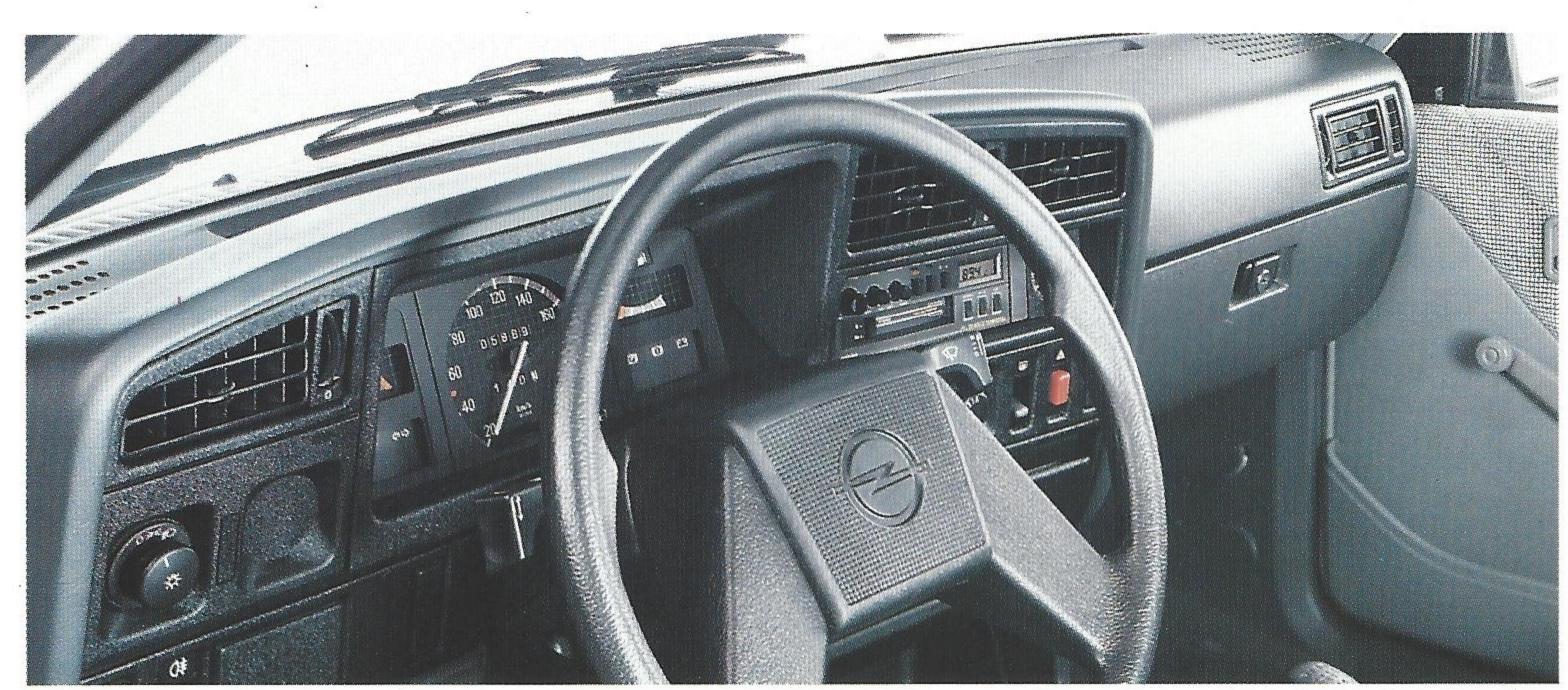

Radio ist Sonderausstattung.

Ein großzügiges Angebot an Raum und Komfort war schon immer die Stärke des Ascona – des meistgekauften Autos seiner Klasse in Österreich. Unter dem Motto "Nr. 1 sein verpflichtet" präsentiert sich der neue Ascona'87 in einem noch eleganteren Stil.

Die neu gestaltete Frontpartie, die Lackierung des neuen Kühlergrills und des neuen Frontspoilers in Wagenfarbe, die neue, großzügige Heckleuchteneinheit und viele geschmackvolle Detailänderungen an der Karosserie wie z.B.: weiße Blinkergläser vorn, Regenrinnen und Zierleisten in Anthrazit, neue Außenlackierungen prägen die markante Optik des neuen Ascona'87.

Komfort-Ausstattung serienmäßig.
Die neue Ascona-Generation wird in
3 Ausstattungsvarianten angeboten. Als
LS, GL-Exclusive und GT. In Stufenheckversion mit Riesen-Kofferraum oder als
sportlich-schnittiges Schrägheck mit
großer Heckklappe. Gediegener Komfort

umgibt Sie in jedem Fall – schon in der LS-Ausstattung. Sie öffnen und schließen alle Türen mit einer Schlüsselumdrehung. Denn die Zentralverriegelung ist serienmäßig. Innen entdecken Sie wertvolle Polsterstoffe auf stufenlos einstellbaren Vollschaum-Liegesitzen und voll gepolsterten Kopfstützen. Die Sicherheitsgurt-Höhenverstellung auf Fahrer- und Beifahrerseite, ein absperrbares Handschuhfach und eine Fülle weiterer ansprechender Details: von den beiden von innen einstellbaren Außenspiegeln über den Warnsummer für eingeschaltete Hauptscheinwerfer bis zur asymmetrisch geteilten, umklappbaren Rücksitzbank (beim 5türigen Modell).

Der Ascona GL-Exclusive verwöhnt Sie zusätzlich mit schönen Dingen wie Leichtmetallfelgen 5½ J x 13, breiten Niederquerschnittreifen 185/70, exquisiten Veloursstoffen im Inneren, neuen gepolsterten Rahmenkopfstützen, einer Lese-

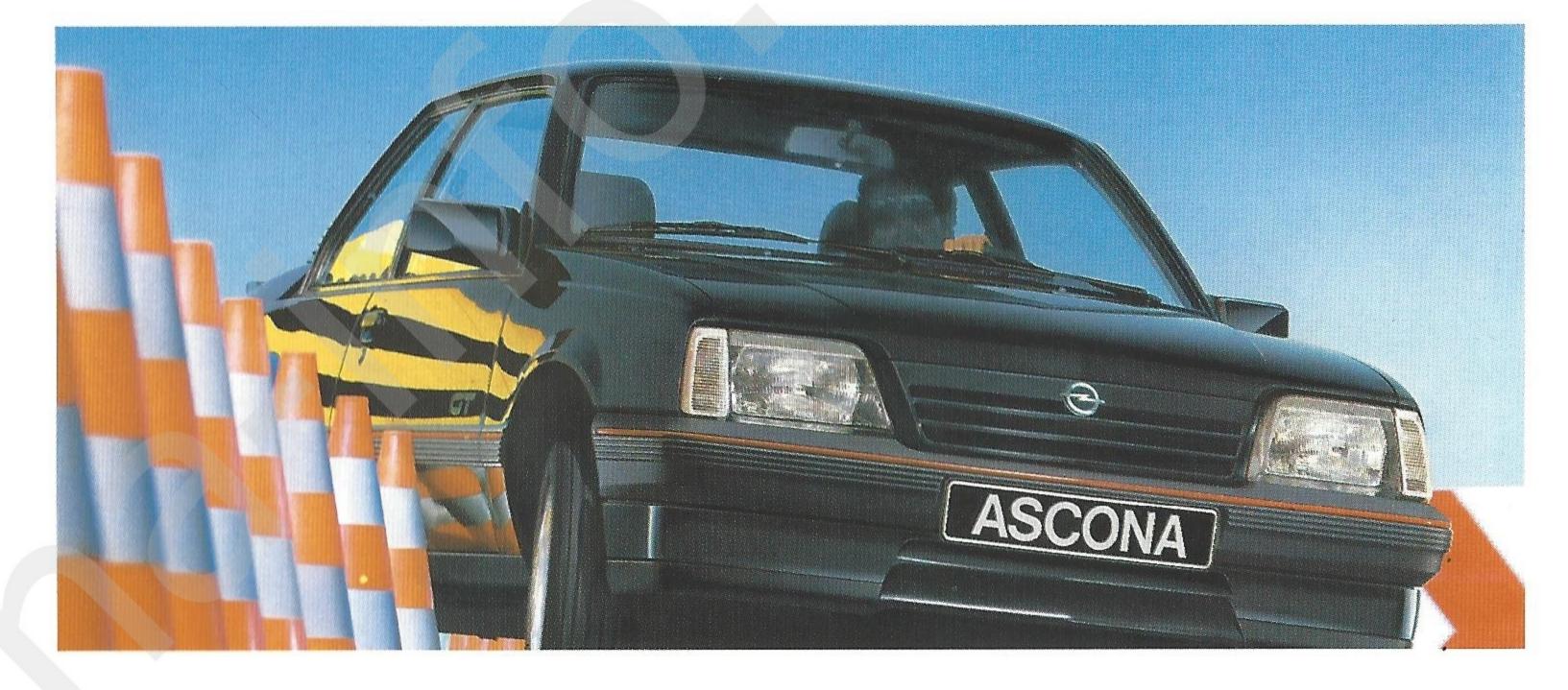

lampe für den Beifahrer usw. Und wenn Sie es sportlich-schnittig lieben, wird Sie der neue Ascona GT mit neuen Polsterstoffen, neuen Spoilern und in Wagenfarbe lackierten Außenspiegeln begeistern.

Vorbildliche Umwelttechnik für Österreich Fortschrittliche Opel-Motoren stehen für den neuen Ascona zur Wahl. Darunter zwei brandneue Katalysator-Einspritztriebwerke: der 1.6 i mit Opel-Multec-Zentraleinspritzung und der 2.0 i mit der Bosch-Motronic – dem derzeit modernsten elektronischen Motormanagement. Besonders wirtschaftlich der 1.6 Diesel-Motor, der schon heute die US-Abgasnorm '87 erfüllt. Übrigens: Der Ascona ist nicht nur der Meistgekaufte, sondern auch der Einzige in dieser Klasse, den Sie mit einem quicklebendigen 1.3 Liter-Motor bekommen. Das heißt: Keine Katalysatorpflicht nach dem 1.1.1987.

| Motor                                                          | 1.3 S-OHC         | 1.6S-OHC          | 1.6 i-OHC         | 1.6 D-OHC         | 2.0 i-OHC          | 2.0 i-OHC<br>Katalysator |
|----------------------------------------------------------------|-------------------|-------------------|-------------------|-------------------|--------------------|--------------------------|
| Leistung in kW (PS)                                            | 51 (70)           | 66 (90)           | 55 (75)           | 40 (55)1)         | 85 (115)           | 85 (115)                 |
| ECE-Verbrauch in Verbindung<br>mit 5-Gang-Getriebe in 1/100 km |                   |                   |                   |                   |                    |                          |
| Stadt<br>90 km/h<br>120 km/h                                   | 9.4<br>5.4<br>7.4 | 9.8<br>5.7<br>7.6 | 9.5<br>5.9<br>7.9 | 6.8<br>4.5<br>6.7 | 10.6<br>6.3<br>8.5 | 10.7<br>6.4<br>8.3       |
| Höchstgeschwindigkeit in km/h                                  | 158               | 170               | 160               | 143               | 187                | 187                      |
| Beschleunigung von 0-100 km/h                                  | 16.0              | 12.5              | 14.0              | 21.0              | 10.0               | 10.0                     |

1) Auch mit versicherungsgünstigen 37 kW (50 PS)

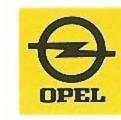

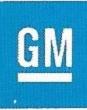